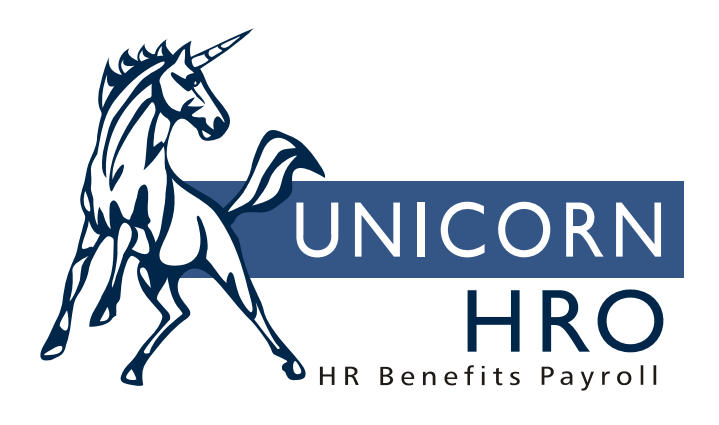

## **Unicorn HRO**

## **Activating Employees On Payroll**

The following functions are used to activate an employee on payroll. Information in the Misc. Payroll function is automatically created when you add an employee using either the New Hire or Payroll Activation function. Data may be added to additional functions as needed.

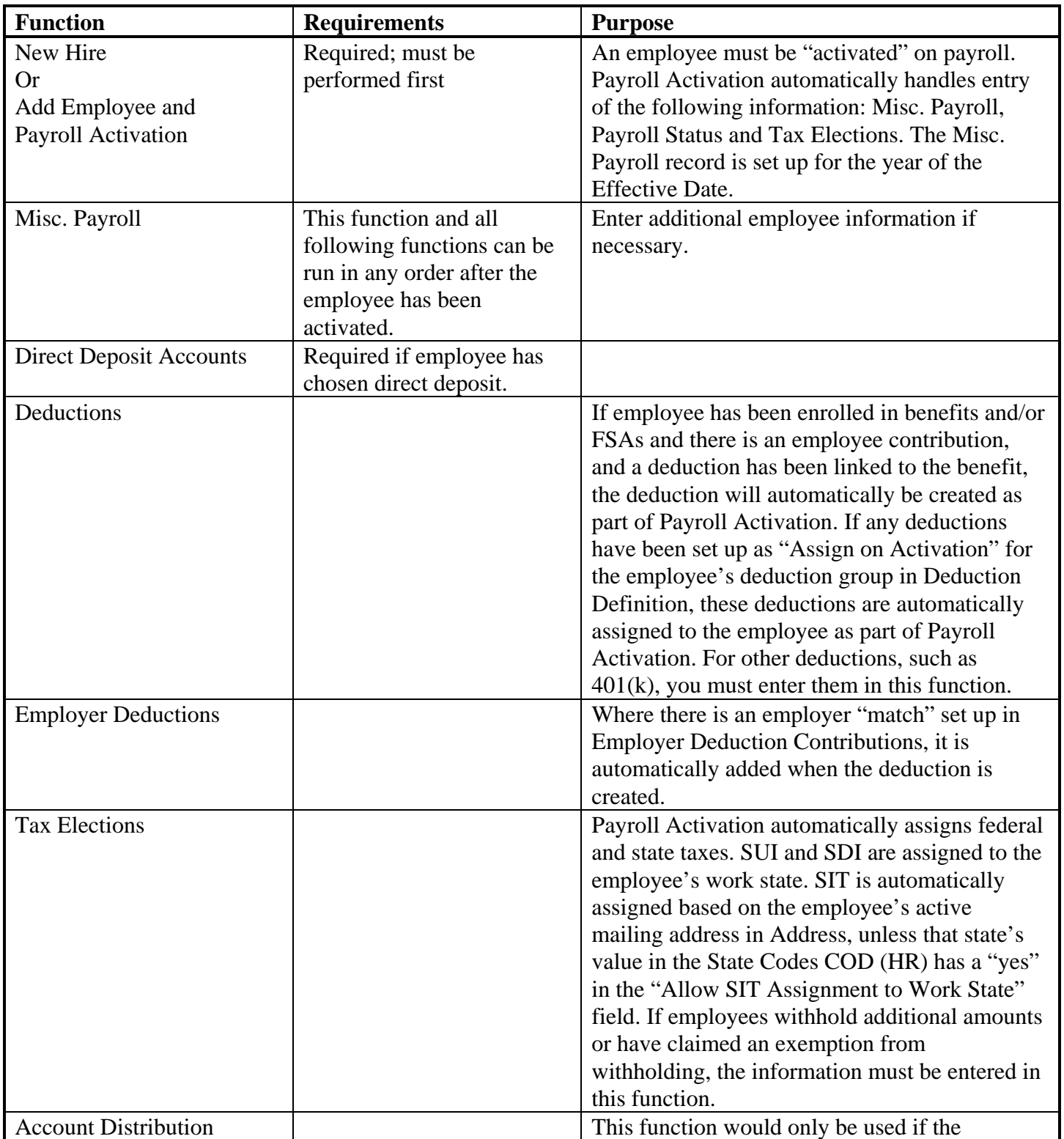

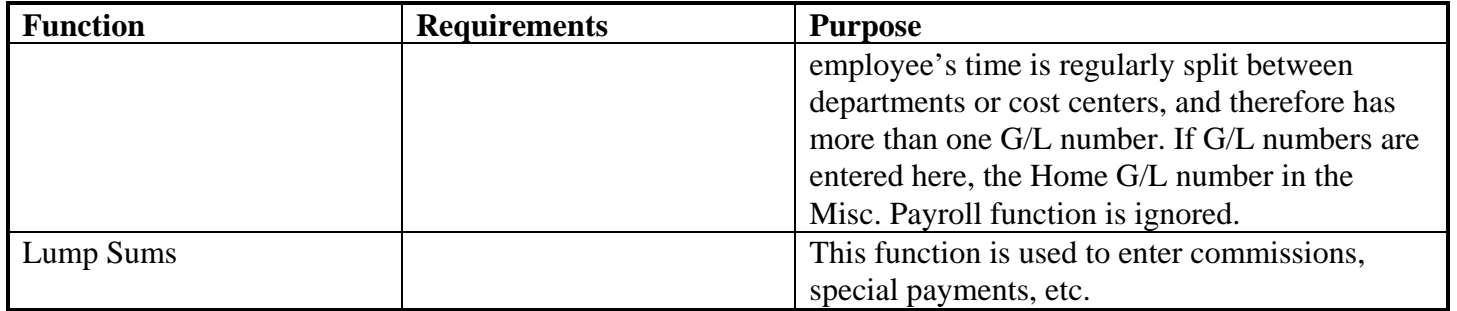

## **PROCESSING PAYROLL**

Shown here are the functions that are typically used when processing a payroll, in the order in which they are used.

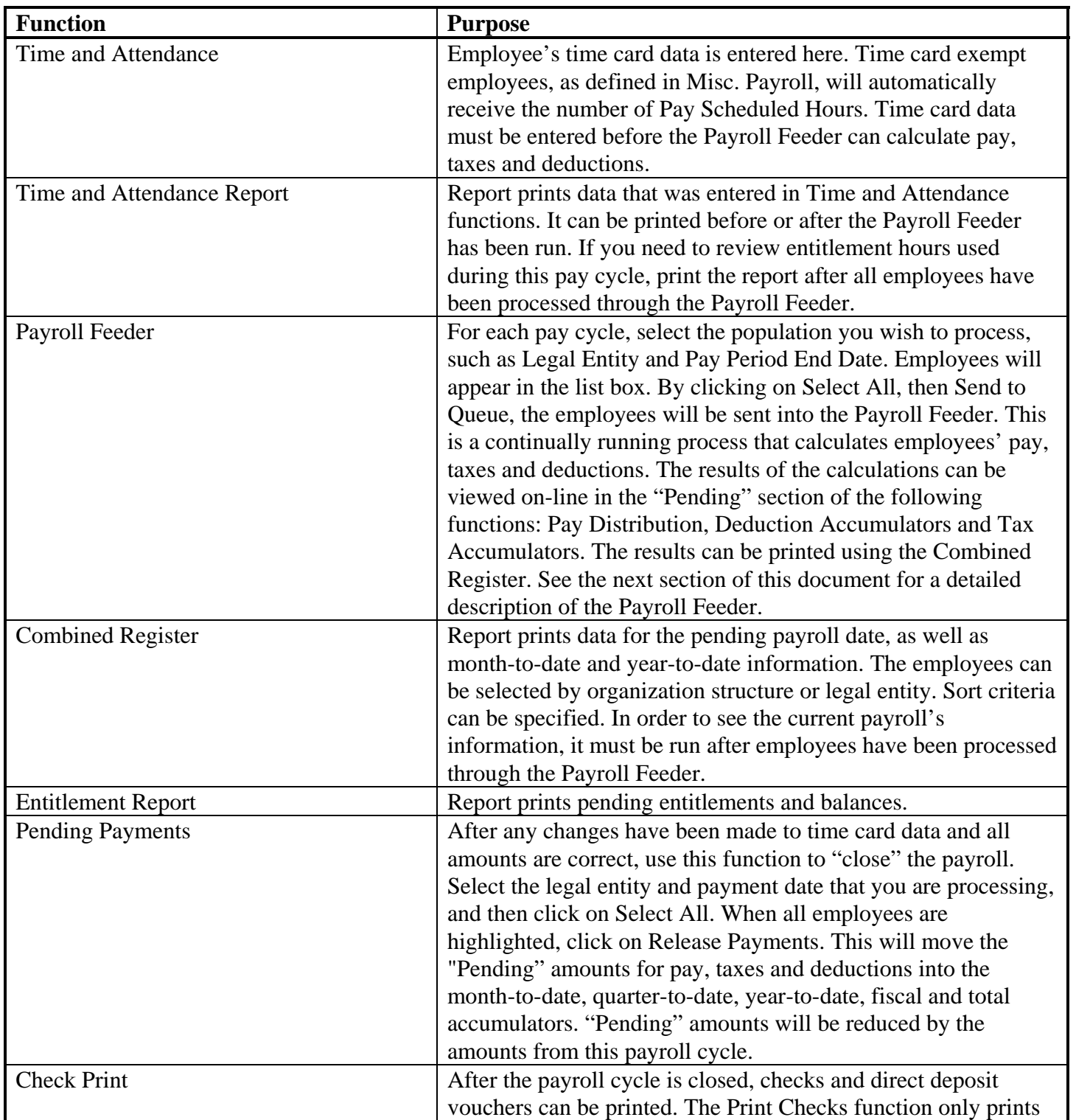

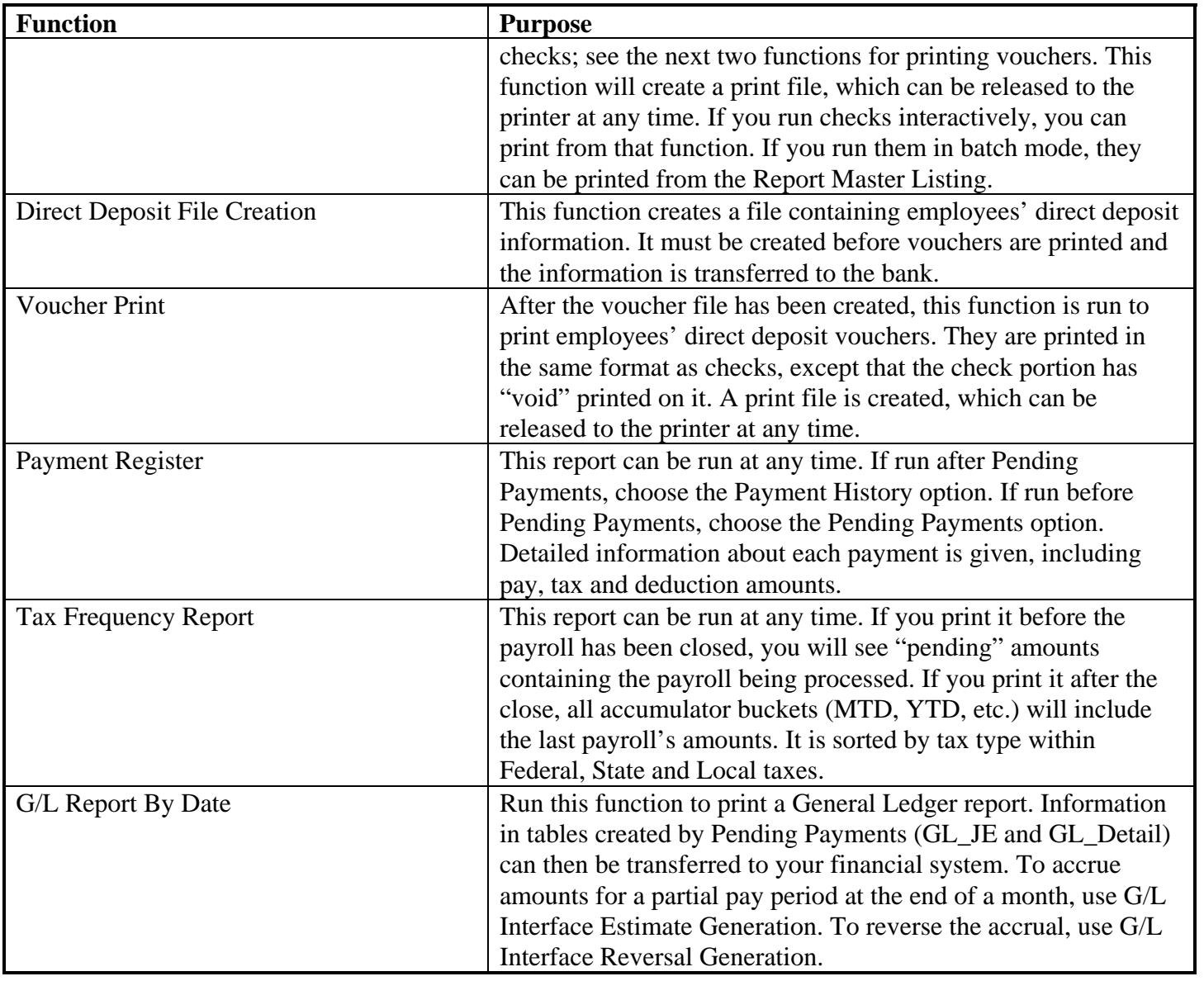

## **PAYROLL FEEDER SPECIFICATIONS**

The Payroll Feeder submits employees to the server for gross to net payroll calculations. It will calculate pay, taxes and deductions, and puts this information into "Pending" buckets. These amounts can be viewed in Pay Distribution, Tax Accumulators and Deduction Accumulators.

Only one of the "select" options can be used (they cannot be combined).

The system searches for all employees who meet the selection criteria.

If selection is made by organization, the system retrieves all employees in that organization as entered in Work Profile. It retrieves each employee's Legal Entity from level two in Organization Setup. It then gets their Payroll Processing Group from the associated legal entity in Misc. Payroll, and continues processing for employees whose group includes the selected Pay Period End Date in the Pay Calendar function.

The system also checks the Payroll Status record for the closest record equal to or prior to the payment date. The value in Payroll Statuses COD must have Process Time and Attendance = Yes to process nonexempt employees (as defined in Misc. Payroll), or Process Standard Payment = Yes for exempt employees. Please note that exempt employees are only given standard hours if their Compensation Method is "Standard." If Process Lump Sums = Yes, Employee Lump Sum Earnings with a Check Print Option of separate check or blank (combine with regular payment) will be included. In order to be paid, a lump sum must be Active, with the scheduled date falling within the range of Start Date and End Date.

Employees must also have an active ("A") mailing address (value "01") in Address, an Compensation Method record and a Salary Change record, each with an effective date less than or equal to the payment date.

The system gets the most recent Compensation Method. Within that method, the most recent Salary Change record is used. For standard pay (where pay is expressed per hour) and job-based pay: the system annualizes pay, then divides by the number of pay periods stored in the Pay Frequencies COD table to determine the employee's hourly rate. It checks the Pay Code Definition function to see if any Additional Amount or Factor exists. If so, it will apply the Additional Amount first, then multiply by the Factor. For non-exempt employees whose time card record includes a Shift, if the "Use Shift to Calculate Pay" checkbox is "yes" in Pay Process Control for the pay type, the system checks the Shift COD table for any Additional Amount or Factor.

For employees paid by rate index, the system will use the corresponding hourly rate from the Rate Indexes function. If a shift or special rate is entered, the additional amount will be added to the hourly rate and then the factor will be applied.

The system calculates the employee's gross pay per the above methods. It gets current taxes from the Tax Elections function. It calculates the taxable wage base for both regular and supplemental wages (as defined in Pay Code Definition). It uses Pay Taxation Exemptions to reduce gross wages by any nontaxable pay types.

It then calculates deductions, from regular and supplemental pay, using the most current definitions in Deductions and Employer Deductions. It checks any entries in Deduction Pay Exclusions to see if deductions should not be taken from certain pay types. If any of the deductions have been exempted from taxation in the Deduction Taxation Exemptions function, the appropriate tax bases will be reduced. The system then calculates taxes based on the taxable wages, utilizing the current rates in Tax Manager.

To calculate taxes, the system annualizes taxable wages, calculates the tax, and then divides by the number of pay periods in Pay Frequency to determine the tax amount for this payment.

If there is not enough pay to take all deductions, the system will prioritize them. It gets the Priority from Deductions. Zero is the highest priority; 999 is the lowest.

General Ledger account numbers are determined in the following hierarchy:

1) Account Distribution if it exists - OR – Misc. Payroll

2) If some or all segments exist in Pay Code Definition, they override the above.

3) If some or all segments exist in Time and Attendance functions or Lump Sums, they override the above.

4) If entries exist in G/L Account Organization Setup, they will be used.